## **Non riesco a vedere il video su Moodle. Cosa faccio?**

All'interno della pagina di Moodle, al posto del video potresti vedere la seguente immagine. Cosa devi fare?

Guarda con attenzione questo filmato.

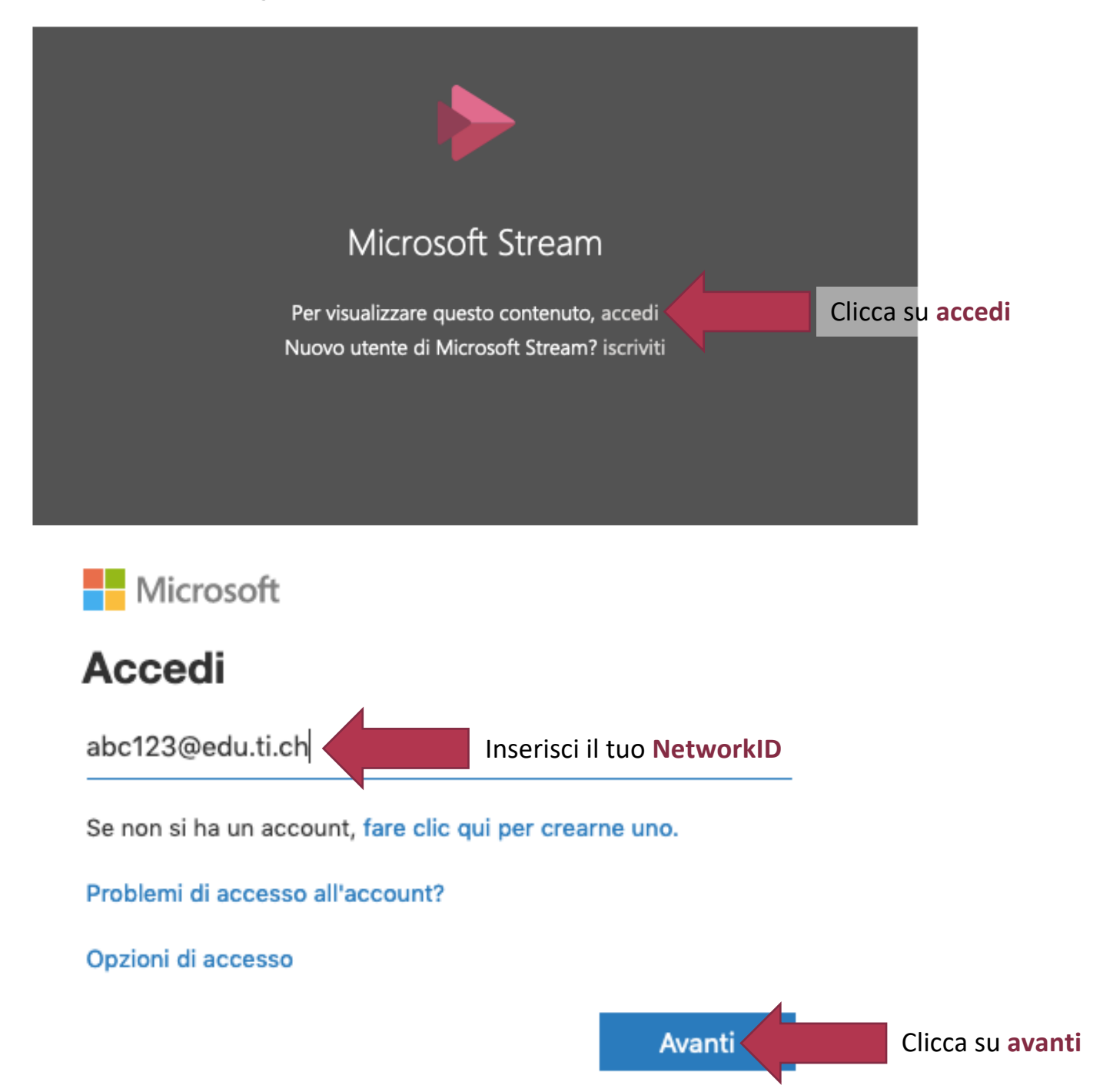

![](_page_1_Picture_0.jpeg)

feg902@edu.ti.ch

## **Rimanere connessi?**

Eseguire questa operazione per ridurre il numero di volte in cui viene richiesto l'accesso.

Spuntare e... V IN In visualizzare più questo messaggio

![](_page_1_Figure_5.jpeg)

## Ecco che ora puoi visionare il video.

Guarda con attenzione questo filmato.

![](_page_1_Picture_8.jpeg)